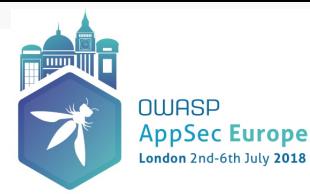

#### **Usable Security for Developers: A Nightmare**

**Achim D. Brucker | @adbrucker**

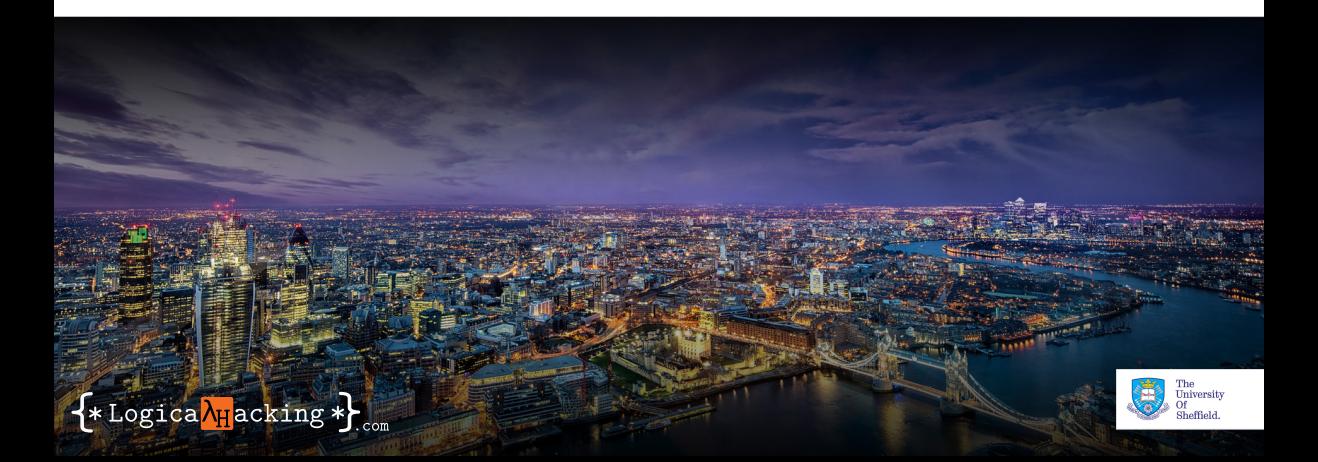

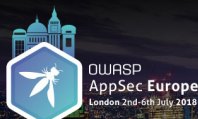

# Usable Security for Developers: A Nightmare

Achim D. Brucker | @adbrucker

# About Me

#### Security Expert/Architect at SAP SE

- Member of the central security team, SAP SE (Germany)
	- Э. Security Testing Strategist
- **Work areas at SAP included:** 
	- Defining the risk-based Security Testing Strategy
	- Evaluation of security testing tools (e.g., SAST, DAST)
	- Roll-out of security testing tools
	- Secure Software Development Life Cycle integration

...

#### Since December 2015:

- Associate Professor, The University of Sheffield, UK
- Head of the Software Assurance & Security Research Team
- Available as consultancy & (research) collaborations

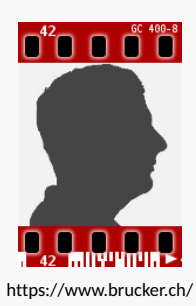

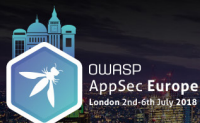

# Usable Security for Developers: A Nightmare

Achim D. Brucker | @adbrucker

## **Outline**

[Security experts and developers](#page-11-0)

- 2 [Secure programming cant' be that difficult ...](#page-22-0)
- **3** [The most common "fixes"](#page-34-0)
- [What we should do](#page-35-0)

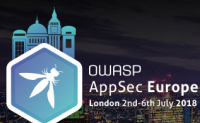

### Usable Security for Developers: A Nightmare

Achim D. Brucker | @adbrucker

#### 70 years of software development

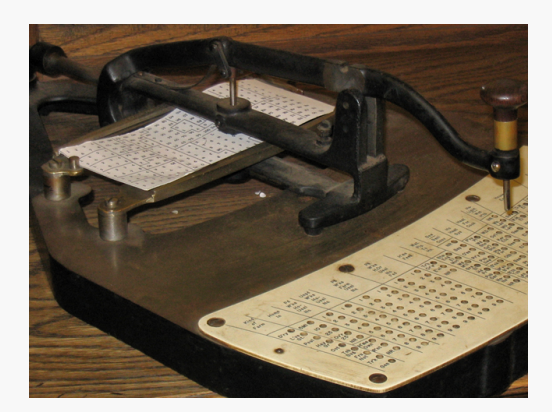

Since the late 1940ies, we

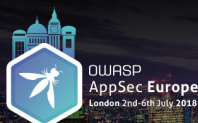

## Usable Security for Developers: A Nightmare

Achim D. Brucker | @adbrucker

#### 70 years of software development

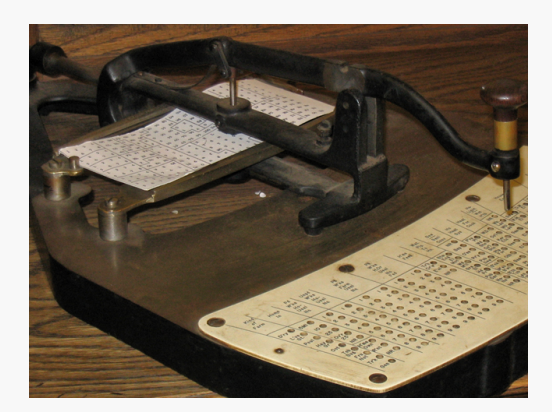

Since the late 1940ies, we **program**,

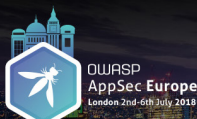

# Usable Security for Developers: A Nightmare

Achim D. Brucker | @adbrucker

#### 70 years of software development

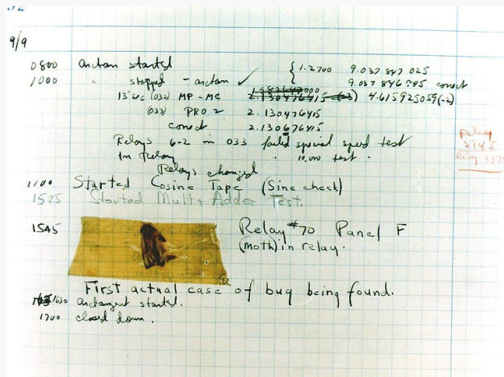

Since the late 1940ies, we

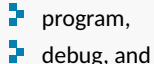

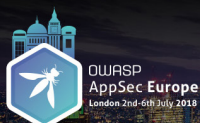

# Usable Security for Developers: A Nightmare

Achim D. Brucker | @adbrucker

#### 70 years of software development

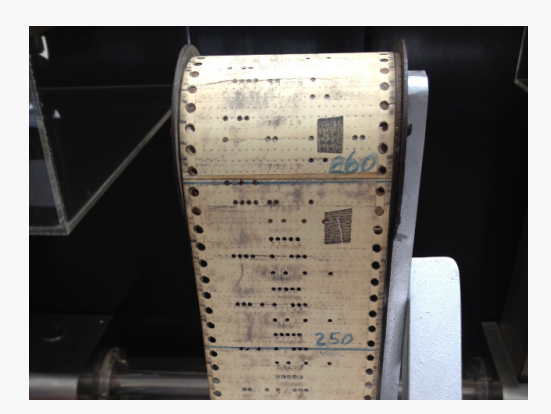

Since the late 1940ies, we

- P. program, ÷. debug, and
- Þ. patch

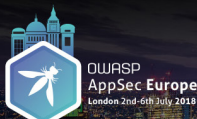

## Usable Security for Developers: A Nightmare

Achim D. Brucker | @adbrucker

# 70 years of software development

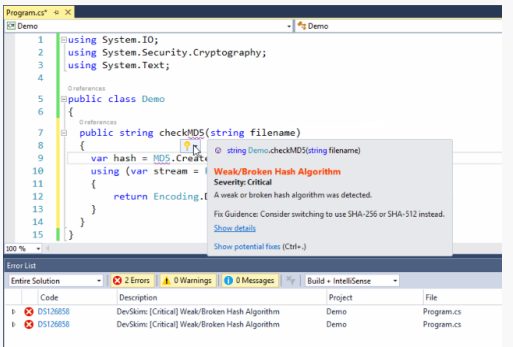

Since the late 1940ies, we

- $\n **program**,\n$
- У. debug, and
- $\blacksquare$  patch

computer systems.

÷. we do not use punch cards anymore ...

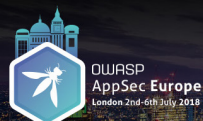

# Usable Security for Developers: A Nightmare

Achim D. Brucker | @adbrucker

# **We build software since 70 years**

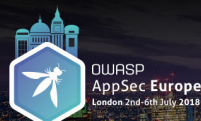

# Usable Security for Developers: A Nightmare

Achim D. Brucker | @adbrucker

# **We build software since 70 years and still make the same old (security) mistakes**

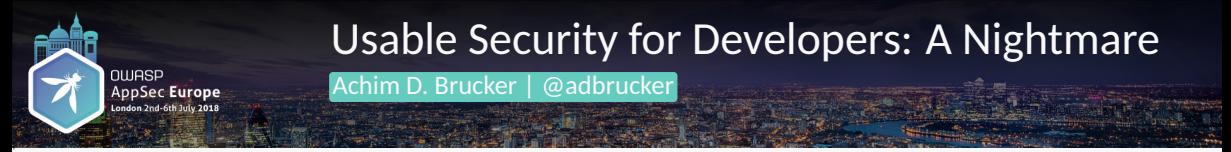

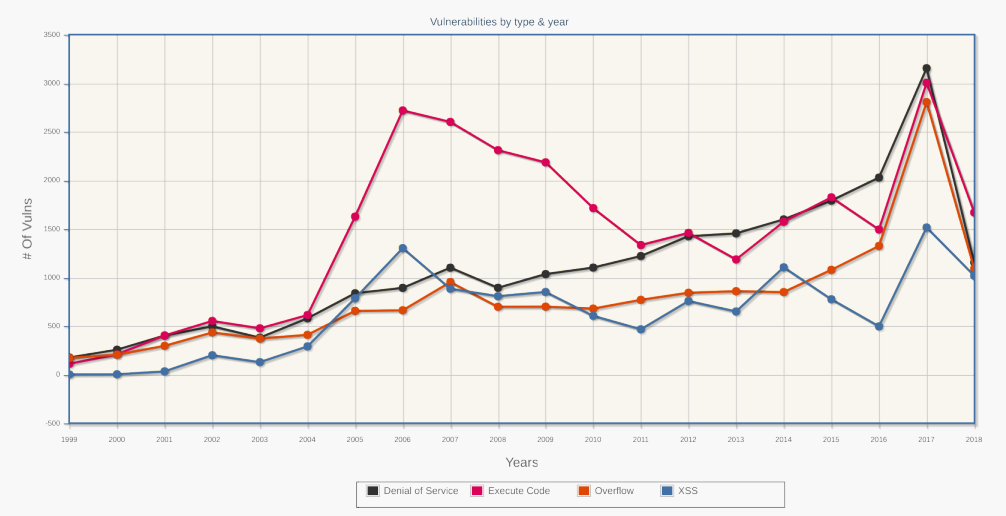

<span id="page-11-0"></span>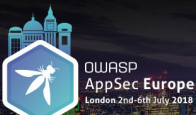

# Usable Security for Developers: A Nightmare

Achim D. Brucker | @adbrucker

# The common "silver bullet": The SDLC

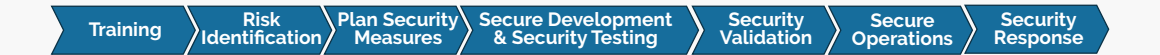

#### Þ. Central **security experts** (SDLC owner)

- **Preparizes security trainings**
- Defines product standard "Security"
- Defines security testing strategy
- Validates products

S.

#### Þ. Development teams

- Select technologies
- Select development model
- Design and execute security testing plan

s. ...

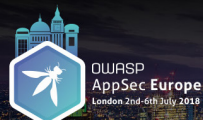

# Usable Security for Developers: A Nightmare

Achim D. Brucker | @adbrucker

## **Works nicely**

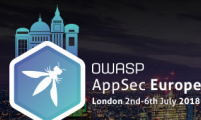

# Usable Security for Developers: A Nightmare

Achim D. Brucker | @adbrucker

# **Works nicely in theory – let's move to reality**

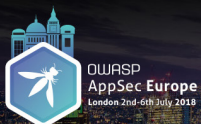

## Usable Security for Developers: A Nightmare

Achim D. Brucker | @adbrucker

# **Security Expert**

# **Developer**

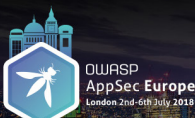

# Usable Security for Developers: A Nightmare

Achim D. Brucker | @adbrucker

#### Introducing the SDLC: View of the security experts

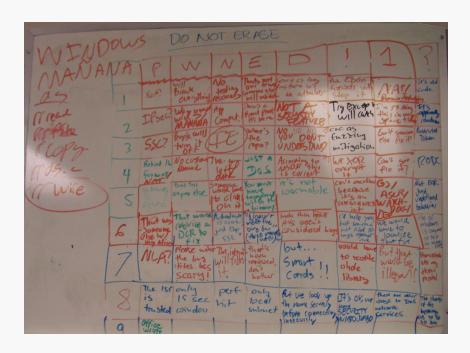

- þ. The whiteboard is from the Microsoft's security team
- Þ. I confess, I am guilty too:

We also had a board with "embarrassing developers quotes"

DO NOT ERASE CAIDOWS  $\overline{\phantom{a}}$  $\epsilon$  $\Lambda$  $\sqrt{ }$ the EDGE OWIE CS lome it's ald a there in Grevell  $code$  $K_{c}$   $B^{3}$ after We **AM**  $1/2$  Except Mr. read will cary Deser  $50 - 12 +$  $CFCAS$ Where's Fault Systems Reported Eurring  $e^{\frac{1}{2}}e$   $\frac{1}{2}e^{\frac{1}{2}}$  Token 4ne  $P_{702}$ mitigation WR XOR  $Com<sup>12</sup>$  gov  $(200)$ According Behind everyof Alberta M.  $P1 \times 17$ Frowall is corrent Can't overflow (3)/  $\Delta A$  $H'$  $N_{6}$ + $E$ not Dont Test YOU MUST  $Nie$ *Maria* L 10grmable Lecouse gaying else *Just*<br>*Woodcrived* tampard  $C$ lia  $i+16$  and **LINSIGNE**  $OM$  is Feledly 18/  $b:$  www.  $i \rightarrow +$ back they read That would badicule *M lnew +* 1'd help you  $520f$ wellt fine We would **BOVILE &**  $AVS$  becht is overk but someone withers  $L = +0$  $0\nu_{\overline{D}}$  bus cousidered Lug  $-1$  $1.140$ just filed 70 L S Company DCR to bugs ogainst IOCULIZE. Avec Mo  $+0$  telk  $551$  $122$ that fix  $\frac{1}{10}$  might would have please make The juty  $H_1$  or  $S$  $h\nu t...$  $5\nu + 4\n$ het **HAM LOOIN**  $622h$ willfilk to realthe the bug reviewed Smart  $ww10-60$ whe was tites less  $ol_1$  $dof'$ model  $C$ Scaryl bother library The Isranly perf only let we look up there are other  $17/5$  OV, we gaze to DOS  $iS$ 15 sec hit The clearly  $local$ the name security  $x + 4x$ trusted coindou subnet network SECVET before connecting COTVICES 1 insecurely Office  $50$  bu

DO NOT ERASE

SQL Injection: I would never enter this!

-11DOWS

Wread

Tig Excop TPSEL. will cary  $CFCAS$ Landvictor Eurring  $The$ Token  $e^{\frac{1}{2}}$   $e^{\frac{1}{2}}$  $29102$ mitigation  $1200$  $Cum^{\prime}$ *LRXOR* Rohind *<u>Allegaan of </u>* overyor  $P1x$ Frowall COI rest Can't overflow (S)  $-1$ not  $N_{6}$ +  $E$ c $P$ - $\sqrt{1 - 1}$ low must  $Line$ warmable Lecouse gayme else **Nist**<br>WolcFined howeny  $H^1 \subset \Omega_{\mathcal{H}}$ S **UNSIGNE** felectives himmy!  $i \rightarrow +$ back then read world **Andreals**  $Dnew'f$ 1'd help you  $\overline{4}$  $AVS$  bech<sup>'t</sup> We would wel<del>l f</del>he but someone withers  $wave +*o*$  $0006$ Considered Lug L  $1.140$ just filed 70 **C. Colecter** to bugs against IOCULIZE.  $+0$  telk.  $n_{\rm e}$ that fix  $\frac{1}{10}$  mag Live have  $P$  $here$  $h\nu t...$ make  $H_1$  or  $s$ **Harristock**  $602h$ to realthe reviewed Smart whe was  $\mathbf{L}$  $ol_1$  $doi^!$ Avicoge  $C^{ands}$ . Scary bother library The Isranly perf  $Ohl_1$ let we look up there are other  $I<sup>H</sup>$ 's ok, ne  $i5$  $15$  sec The cleares  $locul$  $g_{\alpha,s}$  to  $\mathcal{D}_{\alpha,s}$  $h_i$ the name security  $+$   $+$ trusted coindous submet network CELVET before connecting COTVICES lusecurely Office  $50$  lbu a

SQL Injection: I would never enter this!

11Dows

Encryption: We XOR-encrypted it

read

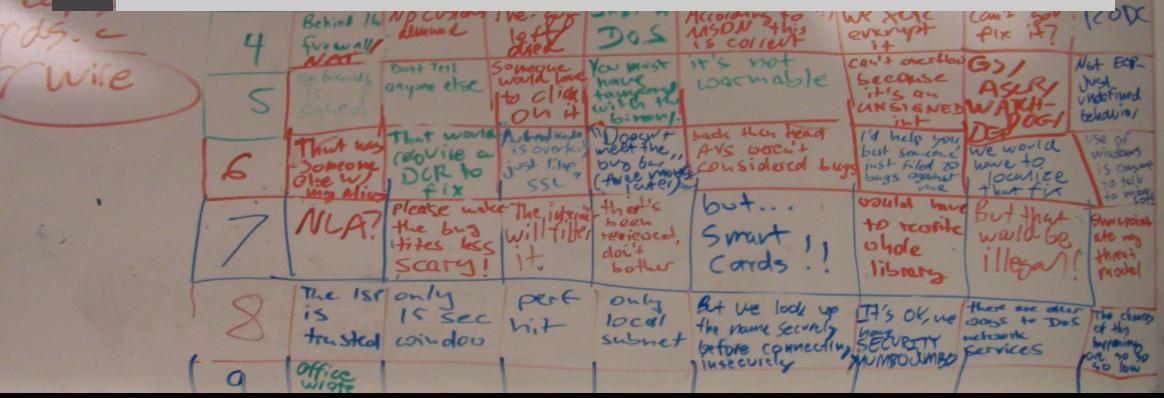

 $\frac{1}{2}$  and  $\frac{1}{2}$  free  $\frac{1}{2}$ 

Tig Except

DO NOT ERASE

SQL Injection: I would never enter this!

-11Dows

Treat

Encryption: We XOR-encrypted it

Injection: But that would be illegal!

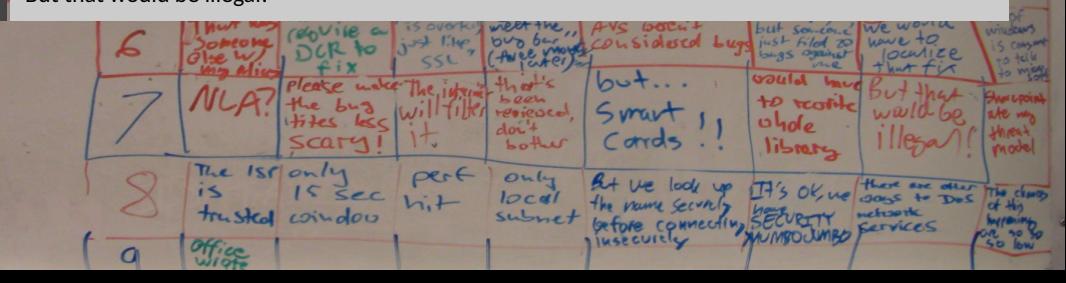

 $20C$ 

Tig Except

 $\sigma_{\rm V}$ 

FOR. ued. ib /

 $P1x$  177

DO NOT ERASE

James of

Frowall

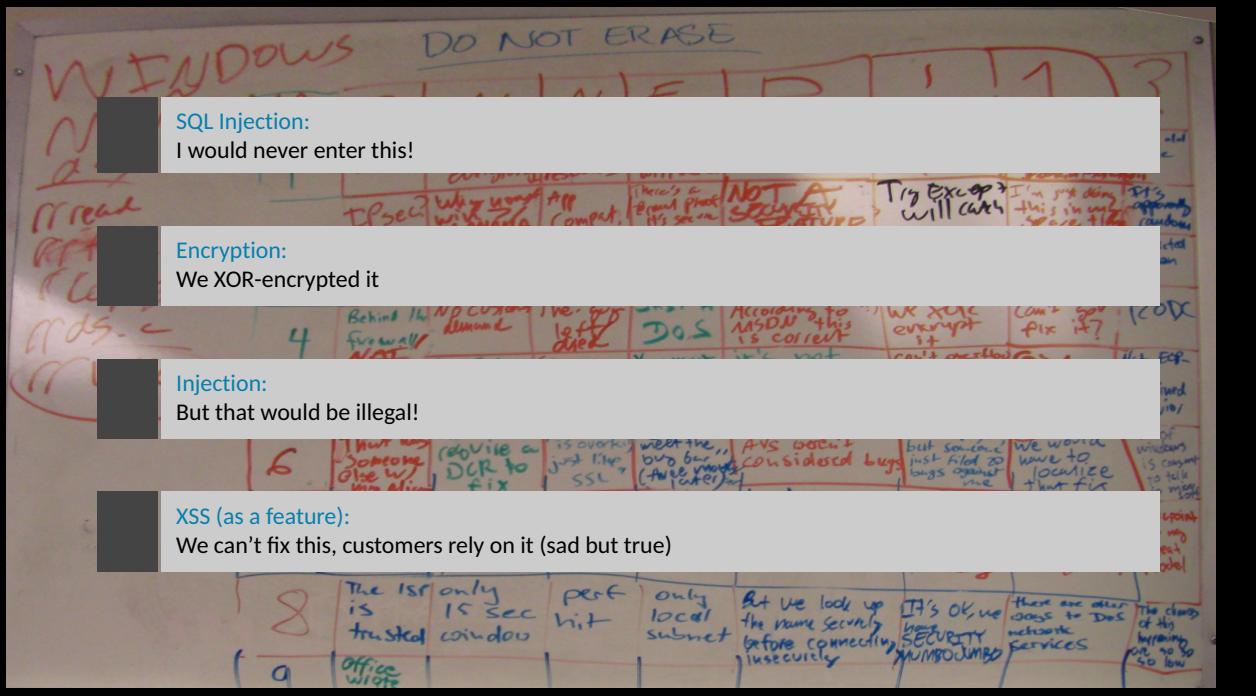

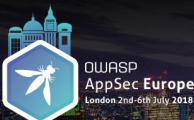

London 2nd 6th July 2011

;

## Usable Security for Developers: A Nightmare

Achim D. Brucker | @adbrucker

#### Introducing the SDLC: View of the developers

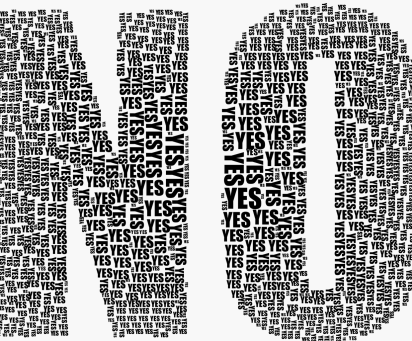

- Experience security as "The Department of No"
- Confronted with a strange & complex language (there are over 1024 CWEs – and counting)

<span id="page-22-0"></span>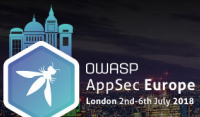

# Usable Security for Developers: A Nightmare

Achim D. Brucker | @adbrucker

### Example of unfriendly APIs: Buffer overflow

> man gets<br>GETS(3S) GETS (3S) GETS (3S) NAME gets , fgets - get a string from a stream **SYNOPSIS** # include < stdio .h >  $char * \mathsf{gets}(s)$ char \*s: DESCRIPTION Gets reads a string into s from the standard input stream stdin. The string is terminated by a newline character , which is replaced in s by a null character . Gets returns its argument .

Let's travel back in time

- $-$  Unix V7 (1979)
- $R$ eading strings
- $\blacksquare$  Gets returns a string of arbitrary length

Is there a secure use of gets?

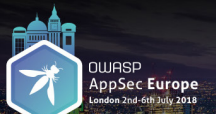

# Usable Security for Developers: A Nightmare

Achim D. Brucker | @adbrucker

# Example of unfriendly APIs: Buffer overflow

 $\mathbf{F}$  Wait, let's check the man page on a modern Unix/Linux:

```
NAME
  gets - get a string from standard input ( DEPRECATED )
BUGS
  Never use gets (). Because it is impossible to tell without knowing the
  data in advance how many characters gets () will read, and because
  gets () will continue to store characters past the end of the buffer.
  it is extremely dangerous to use. It has been used to break computer
  security. Use fgets () instead.
```
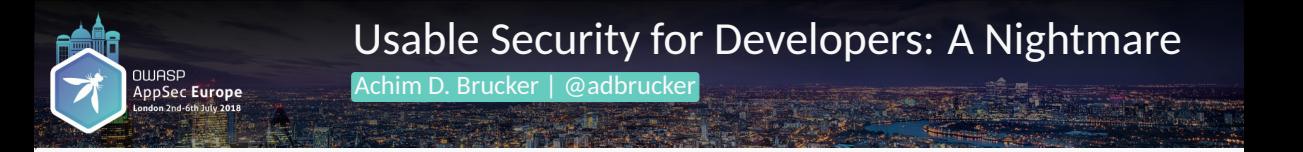

÷. OK, that's sounds easy:

```
void f() {
    char buf [20];
    gets(buf);
}
```
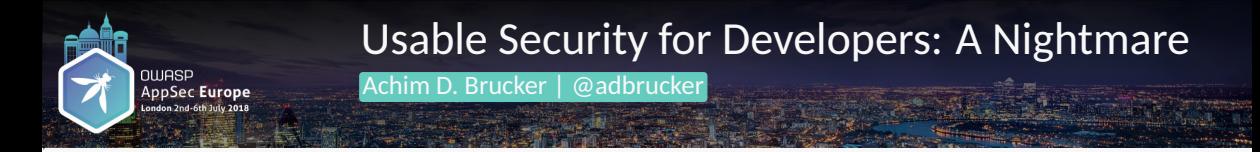

Þ OK, that's sounds easy: Use fgets(buf, n, stdin) instead of gets(buf):

```
void f() {
    char buf [20];
    fgets(buf,20,stdin) // NOT: gets(buf);
}
```
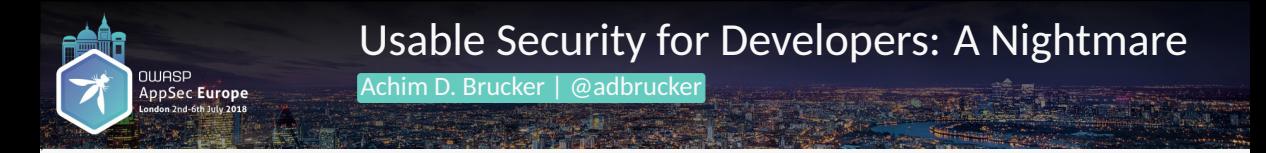

Þ OK, that's sounds easy: Use fgets(buf, n, stdin) instead of gets(buf):

```
void f() {
    char buf [20];
    fgets(buf,20,stdin) // NOT: gets(buf);
}
```
J. Is this now secure?

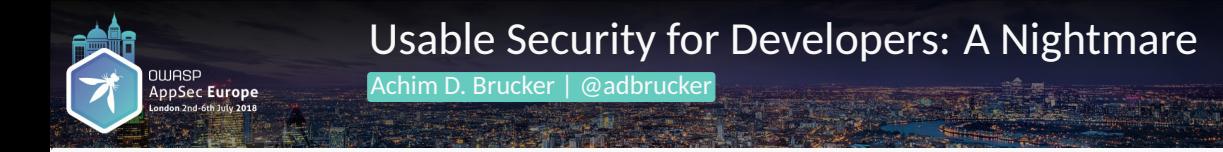

Þ OK, that's sounds easy: Use fgets(buf, n, stdin) instead of gets(buf):

```
void f() {
    char buf [20];
    fgets(buf,20,stdin) // NOT: gets(buf);
}
```
Þ. Is this now secure? No, fgets does **not** always null-terminate

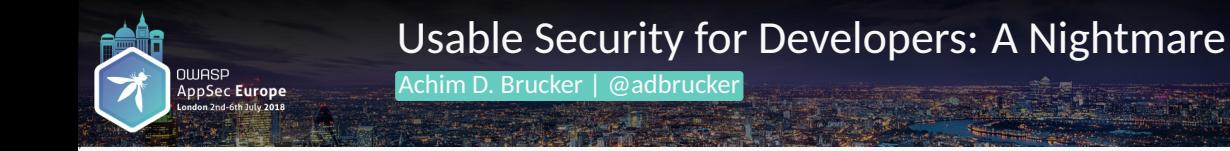

Þ. OK, that's sounds easy: Use fgets(buf, n, stdin) instead of gets(buf):

```
void f() {
    char buf [20];
    fgets(buf,20,stdin) // NOT: gets(buf);
}
```
Is this now secure? No, fgets does **not** always null-terminate

we need to manually null terminate the buffer (and reserve space for the null character)

```
void f() {
     char buf [21];
     fgets (buf.20, stdin):
     \text{buf } [20] = '0';
   }
```
P. C-Programming has a lot in comming with (insurance) contracts: allways read the small print

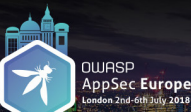

# Usable Security for Developers: A Nightmare

Achim D. Brucker | @adbrucker

# Example of unfriendly APIs: Error handling

 $\mathbf{u}$ 

"Most OpenSSL functions will return an integer to indicate success or failure. Typically a function will **return 1 on success or 0 on error**. All return codes should be checked and handled as appropriate. Note that not all of the libcrypto functions return 0 for error and 1 for success. There are exceptions which can trip up the unwary. For example **if you want to check a signature with some functions you get 1 if the signature is correct, 0 if it is not correct and -1 if something bad happened** like a memory allocation failure." (OpenSSL)

#### ь Recall the common C convention:

- **D** o indicates success
- any non-zero value indicates failure

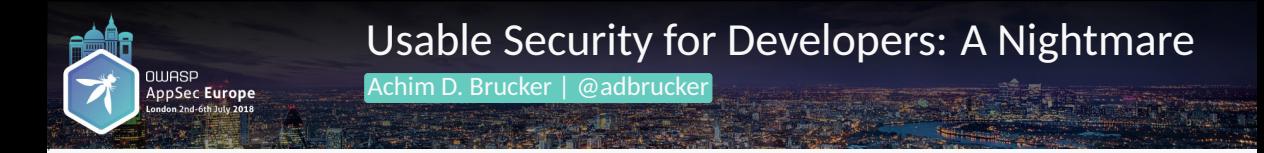

# Example of unfriendly APIs: Error handling

#### **Which one is correct:**

**1** Consider

```
if (some verify function ())
  /* signature successful *?
```
2 Consider

```
if ( 1 != some verify function ())
  /* signature successful *?
```
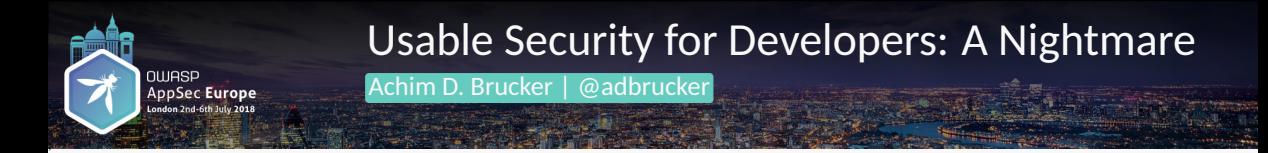

# Example of unfriendly APIs: Error handling

#### **Which one is correct:**

**1** Consider

```
if (some verify function ())
  /* signature successful *?
```
2 Consider

```
if ( 1 != some verify function ())
  /* signature successful *?
```
#### ä, The last one is correct

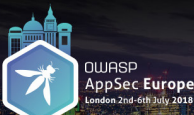

# Usable Security for Developers: A Nightmare

Achim D. Brucker | @adbrucker

# Example of unfriendly APIs: The Java 8 Crypto API

Just a nightmare:

- **Many configurations to choose from** 
	- **algorithm**
	- **n** mode of operation
	- $\blacksquare$  padding scheme
	- $\cdot$  right keys and sizes
	- ...
- Most ciphers are oudated/broken. Only two can still be recommended
	- **AES** (symmetric)
	- **RSA** (asymmetric)
- ÷. Many providers use insecure defaults (e.g., ECB mode)

Using the Java crypto API, is already hard for somebody who understands crypto ...

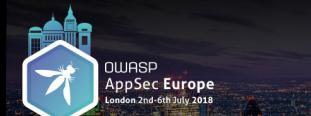

# Usable Security for Developers: A Nightmare

Achim D. Brucker | @adbrucker

# Example of unfriendly APIs: XSS (Java)

- Þ. Most Web Frameworks for Java do not provide input/output encoding as default
- ÷. Developers need to include third party encoding libraries (e.g., OWASP Java Encoder: [https://github.com/OWASP/owasp-java-encoder\)](https://github.com/OWASP/owasp-java-encoder)
- Þ. **and** add calls to the encoder manually:

```
PrintWriter out = ....;
out.println("<textarea>"+Encode.forHtml(userData)+"</textarea>");
```
÷. You need to insert the **right** (there are many) encoder **each time**.

<span id="page-34-0"></span>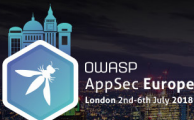

# Usable Security for Developers: A Nightmare

Achim D. Brucker | @adbrucker

# Common mitigations

- $\blacksquare$  Provide training
	- Do we really expect that our developers understand all these details?
- $\blacksquare$  Write (coding) guidelines
	- Guidelines without tool support are (mostly) worthless
- $\blacktriangleright$  Use generic application security testing tools
	- without configuration, these tools are prone to both high false-positive rates and high false-negative rates
	- **n** many tools are developed for security experts (and not for developers)
	- **p** penetration tests

In their generality, these actions are often not very effective!

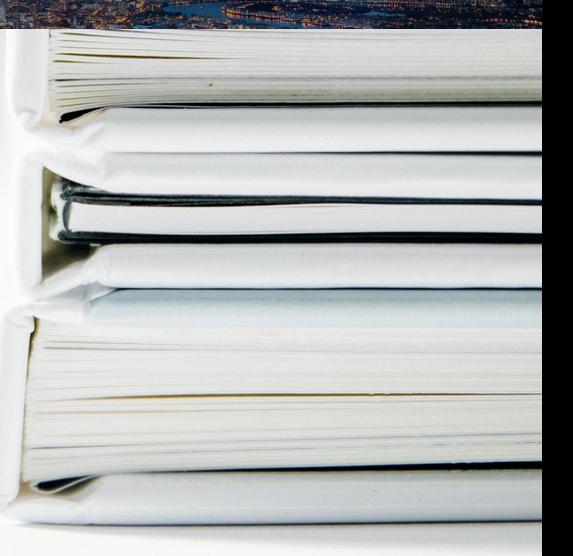

<span id="page-35-0"></span>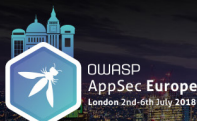

# Usable Security for Developers: A Nightmare

Achim D. Brucker | @adbrucker

#### Security experts and developers need to work together to achieve thecommon goal: secure software!

(Disclaimer: security experts might need to learn how to code)!

Think positive: security enables developers to produce high-quality and secure software!

#### ÷. Start early in the development:

- Select frameworks and/or programming languages that are secure by design
- Develop custom APIs-Wrappers that are easy to use and require only little security knowledge
- $\blacktriangleright$  To consider
	- Configure your DAST/IAST/SAST tool to support your custom APIs
	- In the fix recommendations of your DAST/IAST/SAST tool, point developers to the recommended frameworks
	- If you develop APIs, make your examples secure by default

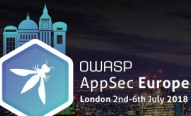

# Usable Security for Developers: A Nightmare

Achim D. Brucker | @adbrucker

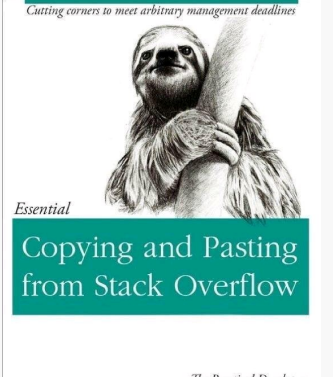

If you do not support your developers, they will seek for help elsewhere!

#### O'REILLY'

The Practical Developer @ThePracticalDev

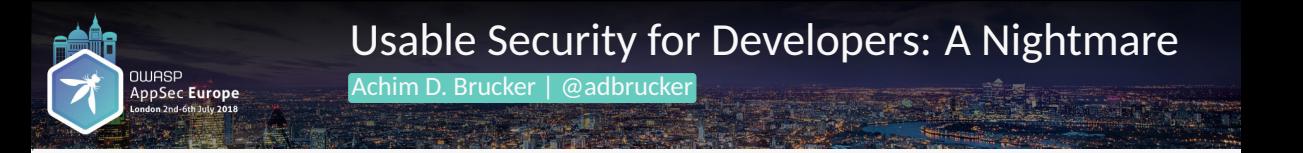

# Let's close with a good example: Modern Rails

- Þ. Modern versions of Rails are pretty secure by default
- ă. Input/output encoding is enabled by default and, in exceptional cases, needs to be disabled explicitly:

```
\langle\% = account . balance . html safe \% >
```
(one can argue, if html\_safe is a good name denoting un-sanitized (trusted) channels)

Þ. Suddenly, a simple grep becomes a powerful static analysis tool

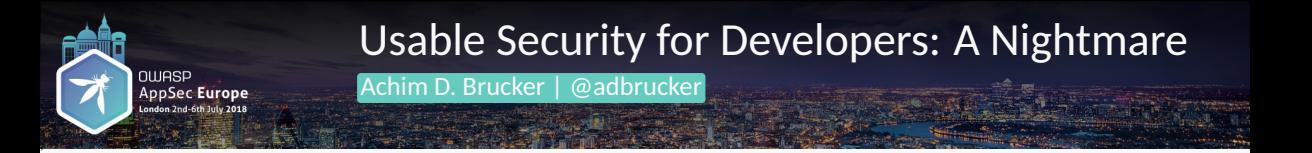

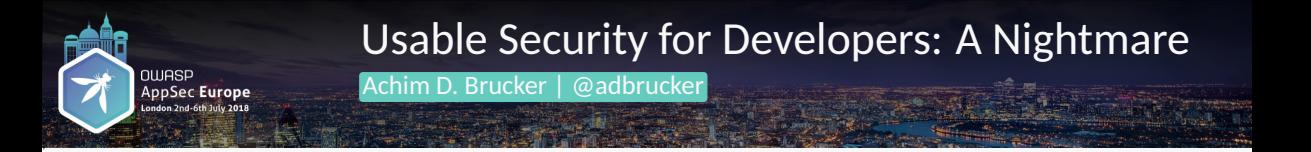

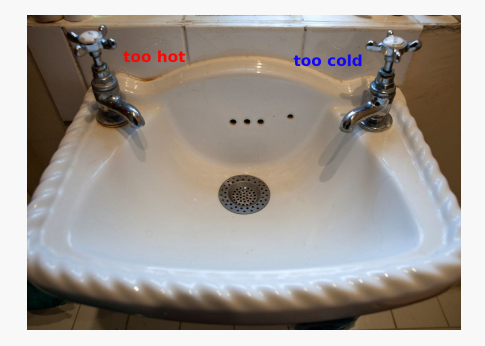

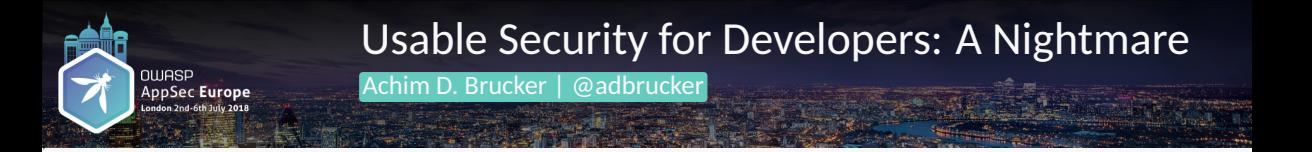

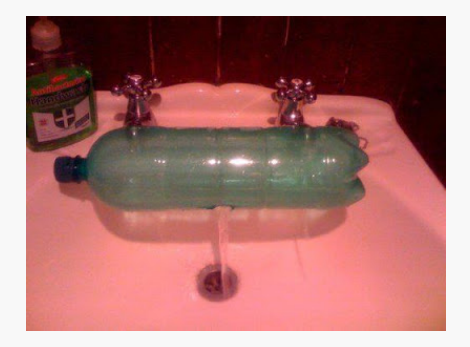

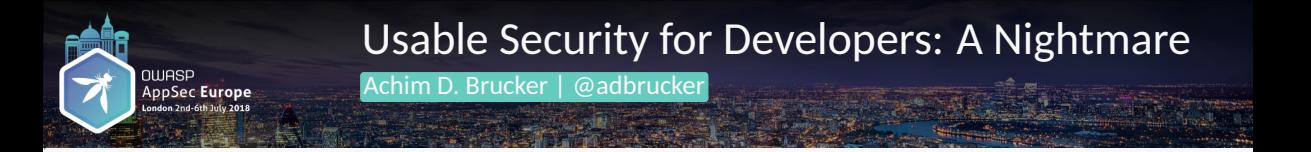

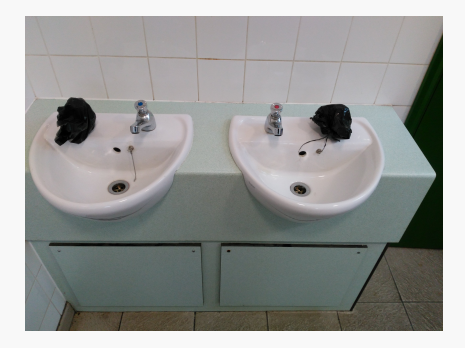

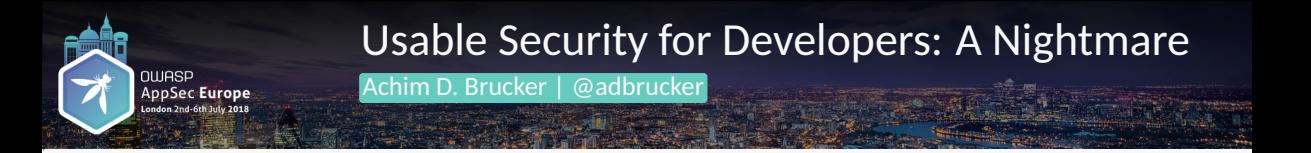

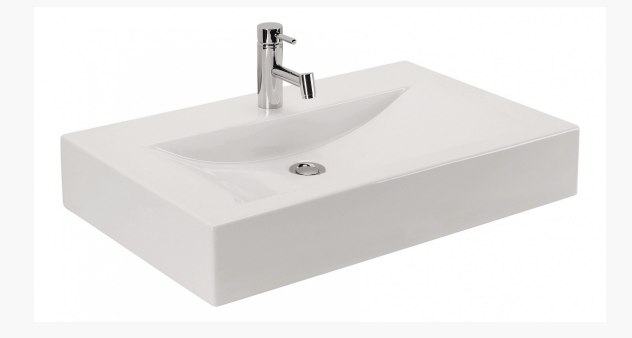

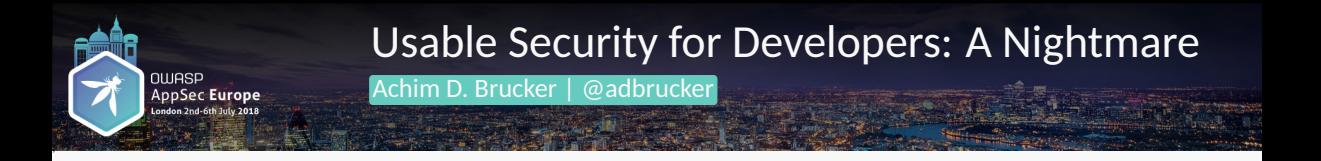

#### Thank you for your attention! Any questions or remarks?

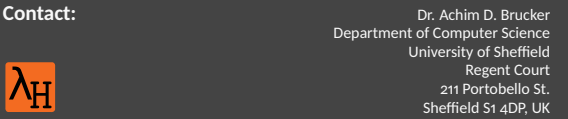

- ■[a.brucker@sheffield.ac.uk](mailto:a.brucker@sheffield.ac.uk)
- **2** [@adbrucker](https://twitter.com/in/adbrucker/)
- ° <https://de.linkedin.com/in/adbrucker/>
- <https://www.brucker.ch/>
- <https://logicalhacking.com/blog/>

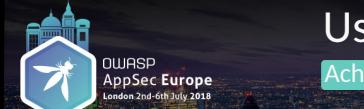

# Usable Security for Developers: A Nightmare

Achim D. Brucker | @adbrucker

# Document Classification and License Information

© 2018 [LogicalHacking.com,](https://logicalhacking.com) Achim D. Brucker | @adbrucker.

÷. This presentation is classified as *Public [\(CC BY-NC-ND 4.0\)](https://creativecommons.org/licenses/by-nc-nd/4.0/)*: Except where otherwise noted, this presentation is licensed under a Creative Commons Attribution-NonCommercial-NoDerivatives 4.0 International Public License [\(CC BY-NC-ND 4.0\)](https://creativecommons.org/licenses/by-nc-nd/4.0/).